# **Arbeitsgruppe 4:** Der Wandel in Wirtschaft und Gesellschaft und die Programmatik der Gewerkschaften\*

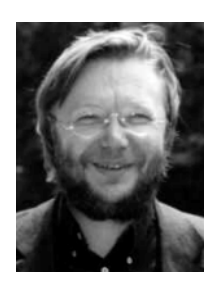

# Hermann Schwengel: Am Ende eingeklemmt zwischen Globalisierung und Individualisierung

Prof. Dr. Hermann Schwengel, geb. 1949 in Rahden/Westfalen, Studium der Philosophie, Geschichte und Sozialwissenschaften in Konstanz, Marburg und Zürich, lehrt Soziologie an der Universität Freiburg.

Das System der Tarifpartner, der Parteien und Ideologien des uns vertrauten weltanschaulichen Pluralismus ist eingeklemmt. Es ist nicht dazu verurteilt, eingeklemmt zu bleiben, aber es muss damit rechnen, dass normale Bewegung nicht zur Veränderung seiner Lage führt.

Eingeklemmt sind Parteien, Gewerkschaften und Ideologien zwischen zwei historischen Prozessen, Globalisierung und Individualisierung, die zu verschiedenen Zeiten entstanden sind und zu verschiedenen Zeiten ihren Höhepunkt erreicht haben. Beide Phänomene sind uns seit langem bekannt, gegenüber jedem dieser beiden Prozesse gibt es Antworten, aber nicht - so meine These - gegenüber der Zusammenballung von Globalisierung und Individualisierung. Deshalb wirkt die grundsatzpolitische Situation heute so viel diffuser als, sagen wir, Ende der vierziger Jahre oder 1963.

## Globalisierung - Individualisierung

Wie immer wir Globalisierung definieren oder messen - die Debatte ist außerordentlich kontrovers -, klar scheint mir, dass sie weit über wirtschaftliche Globalisierung hinausgeht. Ausgangspunkt sind natürlich Finanzmärkte, Fusionen, Strukturwandel und technologischer Wettbewerb. Hinzu kommen aber die abnehmende Kraft des Steuerstaates gegenüber Vermögen und Gewinnen, die Kompetenzverschiebungen von der nationalen zur übernationalen Ebene, die grenzüberschreitende Mobilität von Personen, Wissen und Bildern wie von Schadstoffen und Kriminalität. Entscheidend ist, dass zur wirtschaftlichen Globalisierung die Globalisierung der Kommunikation hinzutritt. Die Handlungschancen kollektiver Akteure, der Staaten und Städte, Gewerkschaften und Verbände wird dadurch beeinträchtigt.

Man sollte sich von einer derartigen Liste von Globalisierungsphänomenen jedoch nicht ins Bockshorn jagen lassen. Viele davon sind uns vertraut, weil sie sich in Wirtschaft und seit Gesellschaft schon den fünfziger Jahren langsam entwickelt hahen Internationalisierung hat es schon damals gegeben, sie gehörte zu den Antriebskräften des Wiederaufbaus. Es handelt sich nicht um einen lawinenartigen Schub, dem man nichts entgegensetzen kann. Dennoch stimmt, dass seit Beginn der neunziger Jahre aus Internationalisierung Globalisierung geworden ist, eben weil nach 1989 wirtschaftliche, kulturelle und kommunikationstechnologische Entwicklungen sich stärker als früher zu einem neuen zusammenhängenden Muster verdichtet haben.

Dem steht auf der anderen Seite der Prozess der Individualisierung entgegen. Natürlich meine ich damit nicht, dass Menschen immer individualistischer werden, sondern dass die Veränderungen von Arbeits-, Familien- und Lebenswelt dazu führen, dass Arbeitsund Lebensverläufe weniger vorhersehbar sind, sehr viel mehr zwischen Berufsgruppen, Geschlechtern und Generationen ausgehandelt werden muss, und der Umgang mit stärkerer Ungewissheit zu einer Schlüsselkompetenz wird. Demgegenüber ist der Wertewandel gar nicht so ausgeprägt, empirisch lässt sich ein gewisser Trend zu postmaterialistischen Werten nachzeichnen, der aber Ende der achtziger Jahre erst stagniert und manchmal sogar umschlägt. Auch auf die Fragen der Individualisierung gibt es - wie im Falle der Globalisierung - durchaus Antworten, gegenläufige Trends und Gegenmodelle. Auch hier handelt es sich nicht um einen säkularen Zwang, der gewissermaßen über uns kommt.

Meine These ist, dass sowohl Globalisierung als auch Individualisierung für sich genommen jeweils Veränderungen sind, die in den Institutionen, Mentalitäten und Einstellungen zuerst der westdeutschen und dann der gesamtdeutschen Bundesrepublik hätten aufgefangen werden können. Noch einmal: Es ist das Zusammentreffen von Globalisierung und Individualisierung, die Zusammenballung von Kräften, die zu verschiedenen Zeiten entstanden sind und ihren Höhepunkt erreicht haben, die die gegenwärtige Orientierungskrise ausmachen. Eingeklemmt ist sozusagen der historische Kompromiss, der die Modernisierungsgeschichte der alten Bundesrepublik als einer Erfolgsgeschichte ausgemacht hat.

### Einschnitte auf dem Weg zur Gegenwart

Wenn ich daran denke, wie mir meine eigenen Universitätslehrer in den siebziger Jahren den Anfang der Bundesrepublik und die fünfziger Jahre erklärt haben, vermisse ich den außerordentlich widersprüchlichen Charakter dieser Periode, als viele Dinge unter der Oberfläche schon in Bewegung waren, obwohl sie in der großen Politik und in der Gesellschaft noch nicht reflektiert wurden. Es gab das Nebeneinander von purer Restauration und schriller Modernisierung, es gab natürlich schon Internationalisierung, indem in die zwölf Jahre eingekapselte deutsche Kultur westliche und vor allem amerikanische Einflüsse massiv eindrängen. Es gab selbstverständlich schon Individualisierung, mit der Motive, wie sie bereits zu Beginn dieses Jahrhunderts in Jugendbewegung und moderner Kunst angelegt waren, aufgegriffen und radikalisiert wurden. Je mehr Distanz wir zu dieser Periode gewinnen, desto mehr verstehen wir, wie etwa politische Restauration Modernisierung im Bereich der Kultur, der Musik und des Films geradezu provozierte, wie dadurch konservative Milieus gezwungen waren, sich mit den modernen technischen Möglichkeiten vertraut zu machen und sich zu verteidigen, was wiederum zu weiterer Modernisierung und Provokation älterer Ansprüche führte. Die Präsenz amerikanischer Kultur, der Durchbruch des Fernsehens und

der automobilen Lebensform haben diesen Prozess gesteigert. In den frühen sechziger Jahren deutete sich bereits - das DGB-Grundsatzprogramm von 1963 reflektiert es - die Konfliktstruktur der reifen Industriegesellschaft Bundesrepublik an, die klaren sozialen mit ebenso klarer Ausgleichsbereitschaft zu verbinden wusste. Konflikt **Ihre** charakteristische Gestalt gewonnen hat diese Erfolgsgeschichte aber erst in der zweiten, der eigentlichen Modernisierungsperiode der Bundesrepublik seit den sechziger Jahren. In dieser zweiten Periode hat sich die Bundesrepublik auch entscheidend von der Entwicklung in der DDR differenziert - mit dem Mauerbau als Symbol -, was am Ende dieser Periode, das heißt 1989, wohl zu einer Kultur des Missverstehens werden musste.

Lassen Sie mich zum zweiten großen Abschnitt, den frühen sechziger Jahren, eine kleine Geschichte erzählen, die meine eigene Biographie betrifft und den überragenden Charakter der Bildungsexpansion für diese Periode andeutet. Als ich als dritter Schüler überhaupt jenes Dorfes, in dem ich geboren und aufgewachsen bin, gefragt wurde, ob ich nicht aufs Gymnasium wechseln wollte, hat ein lokal geachteter Arzt meine Eltern angerufen, sie mögen sich doch solche unangemessenen Gedanken aus dem Kopf schlagen. Einem sehr jungen Lehrer, gerade erst von der Pädagogischen Hochschule gekommen, ist es dann gelungen, meine Familie dennoch von diesem Wechsel zu überzeugen. Diese Geschichte verweist auf den Umbruch von einer noch durch viele vormoderne und vorindustrielle Merkmale gekennzeichneten Sozialstruktur zu einer modernen Aufstiegs- und Leistungsgesellschaft, die ganz entscheidend von der Bildungsexpansion getragen wurde. Als Georg Picht 1964 seine Warnung vor der Bildungskatastrophe ausstieß und 1965 der Bildungsrat gegründet worden ist, hatte diese Dynamik schon an Fahrt gewonnen.

Drei große Entwicklungen sind es, die diese Modernisierung von den frühen sechziger Jahren bis zum Ende der achtziger Jahre - ohne europäische und deutsche Vereinigung hätte er vielleicht noch ein paar Jahre mehr gedauert - gekennzeichnet haben. Neben der Bildungsexpansion sind der Ausbau des spezifischen deutschen Sozialstaates, Mitbestimmung und eine entschiedene Produktivitätsorientierung zu nennen, mit ihren Auswirkungen auf Werte, Einstellungen und Mentalitäten - und schließlich als letzte Entwicklung das Entstehen Neuer Sozialer Bewegungen, die Einfügung ihrer Motive in die politische Kultur der alten Bundesrepublik. Diese drei Strömungen, Bildungs- und Sozialstaatsexpansion und Neue Soziale Bewegungen haben sich überlappt, nicht selten zu erbitterten Wertkonflikten in den Organisationen, Verbänden und Parteien geführt. Am Ende der achtziger Jahre deutete sich in mancher Hinsicht aber auch eine Art Synthese dieser durch Bildungs- und Sozialstaatsexpansion sowie Neue Soziale Bewegungen geprägten zweiten Modernisierung der alten Bundesrepublik an.

Gewiss haben die achtziger Jahre manche Rücknahme sozialpolitischer Errungenschaften gebracht, aber von einer rohen angelsächsischen Revision der Verhältnisse war das weit entfernt. Von einem deutschen Thatcherismus konnte man nicht sprechen. Stattdessen schienen sich neue Alternativen herauszubilden. Als Oskar Lafontaine in den späten achtziger Jahren meinte, dass das Lebensgefühl für ihn und gegen Helmut Kohl sprechen werde, hatte er damals schon recht: Er konnte auf einen tatsächlichen Einstellungswandel in Richtung eines sozialpolitischen Reformismus für Innovation und Gerechtigkeit - würde man heute sagen - setzen. Die Bereitschaft auch zu einem experimentellen Reformismus hatte begonnen, die Ebene der Programme und Ideen zu verlassen und in Politik und Alltagsleben einzudringen. Ob es um die verschiedenen oder eines entstehenden Proiekts aina auch den Variationen rot-arünen christdemokratischen Reformismus der Geisslers, Finks und Dettlings, um die Entste hung eines von Staat und Wirtschaft relativ unabhängigen dritten Sek-

tors, die Stärkung der Kommunen in der Arbeitsmarkt- und Sozialpolitik - anders als in den Vereinigten Staaten und in Großbritannien konnte sich keine neoliberale Hegemonie durchsetzen, sondern bildeten sich neue reformpolitische Szenarien. Die Grenzen der industriegesellschaftlichen Lager wurden porös, Allianzen über Partei- und Verbandsprogramme hinweg schienen möglich, und die Bundesrepublik schien von außen betrachtet - ich habe während dieser Zeit in England gelebt - außerordentlich fähig zur Wandlung. In der zweiten Hälfte der achtziger Jahre schienen Internationalisierung und Individualisierung langsam auszureifen und neue Lösungen zu ermöglichen.

Es ist heute noch sehr schwierig, sich unvoreingenommen mit dieser Periode auseinander zu setzen. Nicht nur, weil inzwischen so viel passiert ist, sondern auch, weil die Funktions- und Entscheidungsträger, die zwischen, sagen wir, 48 und 58 Jahre alt sind, von dieser Periode und ihrem Ende so sehr geprägt sind, dass ihnen die Distanz verständlicherweise schwer fallen muss. 1988/89 schien es für einen Moment so, als ob es nur eines sanften Stoßes bedürfe, um der christlich-liberalen Koalition dafür zu danken, dass sie die harsche angelsächsische Revision der Verhältnisse vermieden habe, um ihr dann ganz locker zu sagen, dass ihre Zeit vorbei sei, weil eine flexiblere, offenere, innovationsfreudigere und gerechtigkeitsbewusstere Generation herangewachsen sei. 1998 haben Gerhard Schröder und Oskar Lafontaine die historische Szene nachgestellt -10 Jahre zu spät und unter völlig veränderten Bedingungen.

Deutsche Vereinigung und Europäische Währungsunion, Zusammenbruch der Sowjetunion und Durchsetzung wirtschaftlicher und kommunikationstechnologischer Globalisierung - diese vier Prozesse hängen natürlich eng miteinander zusammen - haben diese Konstellation nicht zum Tragen kommen lassen. Zwar ist nicht nur in Deutschland die Lockerung älterer Werthaltungen - manchmal etwas missverständlich als materialistisch beschrieben - zum Stehen gekommen, auch in Italien zum Beispiel hat sich die allgemeine Konkurrenzwahrnehmung in die Mentalitäten eingefressen und die strukturelle Arbeitslosigkeit ihre Spuren hinterlassen. In Deutschland ist hinzugekommen, dass der sich abzeichnende Lösungskorridor, der etwa parallel zum niederländischen Reformprozess 1982 entstanden war und sich wie dort erst ganz langsam in den Einstellungen verankerte, nicht weiter beschritten werden konnte. Die indirekte Finanzierung der deutschen Vereinigung über Sozialkassen und Verschuldung hat den politischen Prozess erdrückt und die vorhandenen Reformmuster in den Hintergrund treten lassen. In den Köpfen war die Unterscheidung zwischen Europäisierung und Globalisierung noch nicht ausgereift und der vorsichtige Lernprozess zwischen ostdeutschen Bürgerrechtlern und westdeutschen Reformisten noch nicht so weit, um strukturelle Alternativen eröffnen zu können. So ist es dazu gekommen, dass die erfolgreiche politische, soziale und kulturelle "Sortiermaschine" der Bundesrepublik ins Stottern geraten ist, und sich die Akteure zwischen Individualisierung und Globalisierung eingeklemmt wieder finden.

#### Kein Band zwischen Globalisierung und Individualisierung

Fassen wir noch einmal zusammen: Wie man es auch dreht und wendet, im Laufe der neunziger Jahre ist die Internationalisierung, die die Sozialgeschichte der Bundesrepublik entscheidend mitgeprägt hat und in der zweiten Hälfte der achtziger Jahre auszureifen schien, in eine Globalisierung umgeschlagen, die sich in den Mentalitäten zu verankern beginnt. Die Erwartungen von Unternehmern und Beschäftigten, nicht nur deren wirt-

schaftliche und soziale Erwartungen, sondern auch die Zukunftserwartungen von Eltern und Schülern, Auszubildenden und Lehrern, Öffentlichkeit und Stammtischen beginnen sich zu bewegen. Es beginnt so etwas wie eine Globalisierung in den Köpfen, die keineswegs auf die Übernahme neoliberaler Interpretationen der Welt reduziert werden kann. Auf der anderen Seite setzt sich der Prozess der Individualisierung fort, der eine lange Vorgeschichte hat, der sich seit der Mitte der sechziger Jahre beschleunigt, in der zweiten Hälfte der achtziger Jahre etwas abflacht, um in der Konkurrenz unserer Tage wieder zuzulegen.

Als objektiver Prozess ist er nur sehr gebrochen zu verfolgen, sehr widersprüchlich und schwer auf einen Nenner zu bringen. Deshalb war die Debatte um die Individualisierung auch immer weniger ein Abbild wirklicher Veränderungen der Sozialstruktur als ein Seismograph für irritierende Lernprozesse zwischen Geschlechtern und Generationen, zwischen alten und neuen Berufen, etablierten und entstehenden Qualifikationen, stabilen und instabilen Milieus. Aber - um auf meine Ausgangsthese zurückzukommen - zwischen diesen Lernprozessen und der globalisierten Welt ist noch kein einigendes Band entstanden, wie es sich am Ende der achtziger Jahre zwischen reifer Industrialisierung und reifer Individualisierung ganz vorsichtig abzuzeichnen begann. Wer zwischen Globalisierung und Individualisierung eingeklemmt ist, kann seine Lage durch nervöse Bewegung noch verschlechtern, sich jedoch durch ruhige, aber entschiedene Bewegung aus seiner Lage befreien und zwischen Globalisierung und Individualisierung Vermittlung organisieren. Immerhin gibt es für die großen Organisationen, Verbände und Parteien, als Dinosaurier des individualistischen Zeitalters verspottet, einen Trost. Die Art und Weise, wie die Individualisierungstheorie der achtziger Jahre über das Absterben großer Organisationen gesprochen hat, ist ebenso gegenstandslos geworden. Globalisierung und Individualisierung vereinigen sich nirgendwo zwanglos, weder in den Aufsteigermilieus der global cities noch in den neuen informationstechnologischen Berufen und ihren Lebensstilen, sondern wie eh und je durch sozialen Konflikt und Kompromiss.